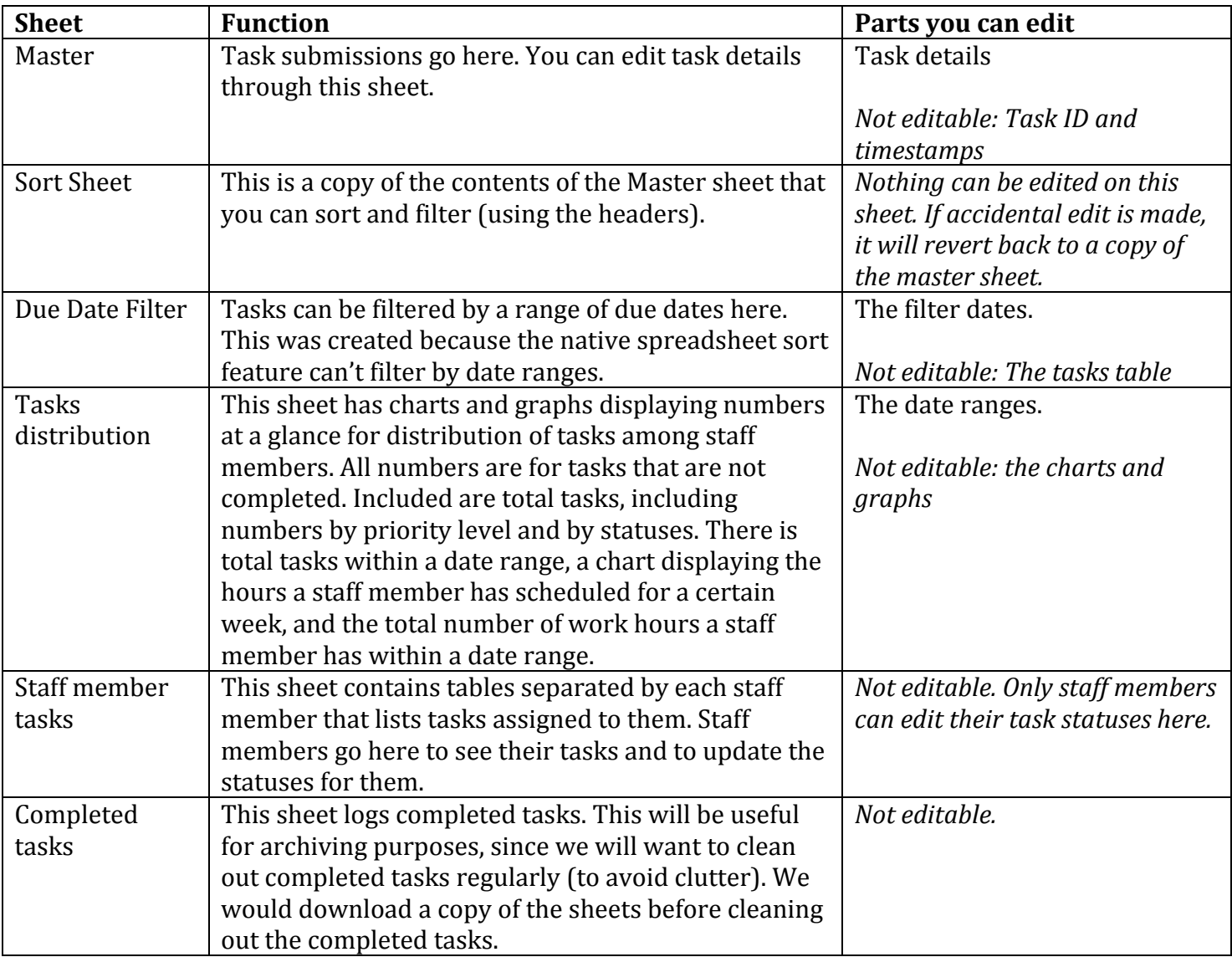

## **E-mails:**

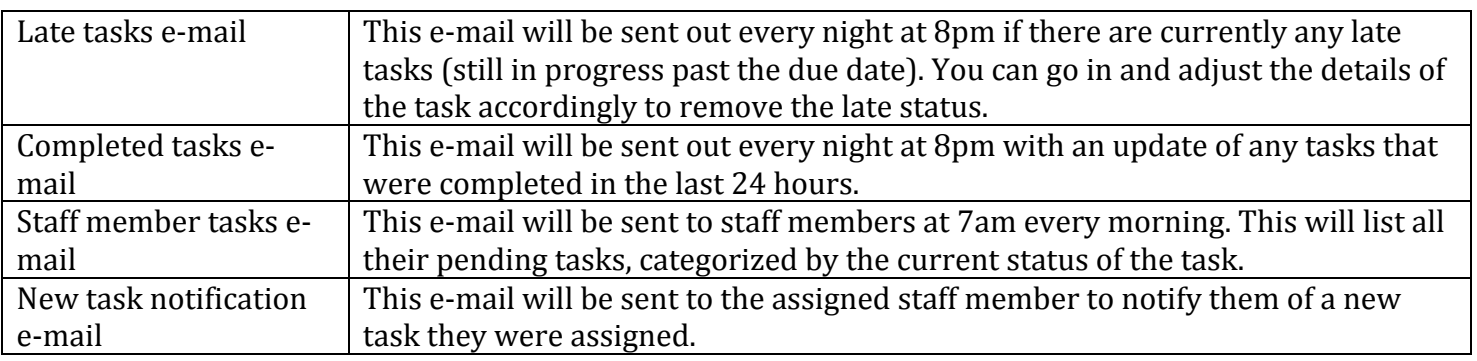

## **Status descriptions:**

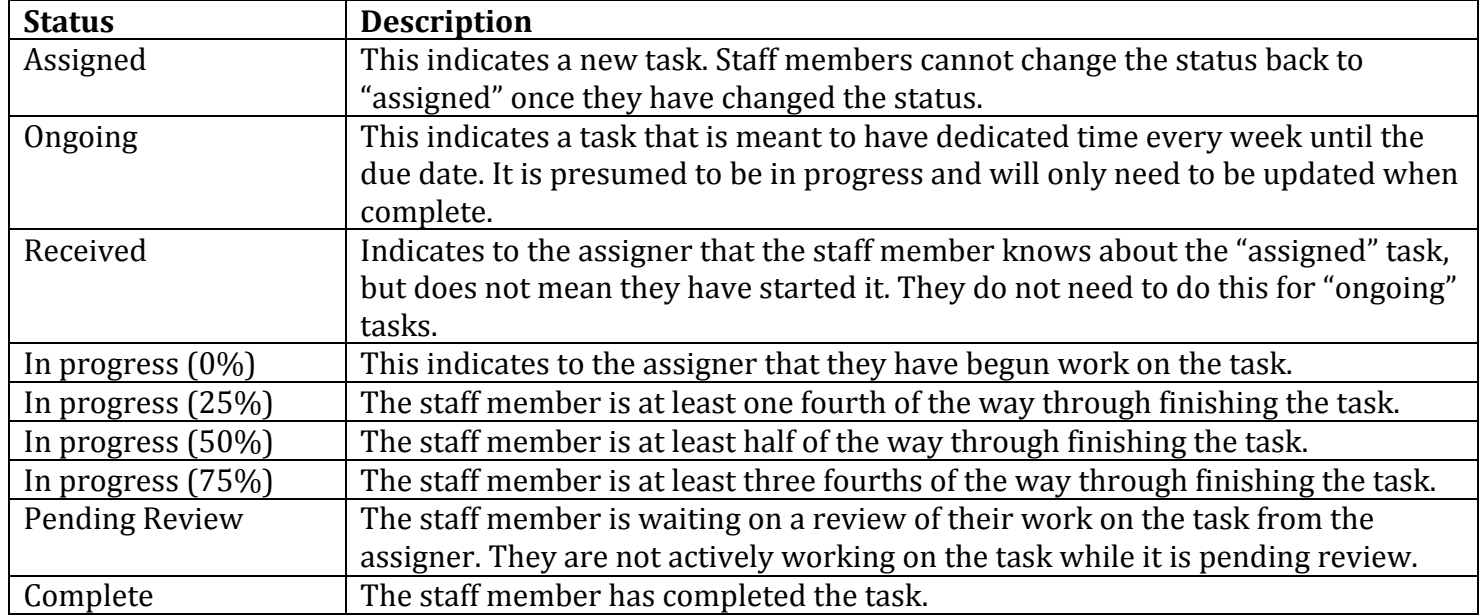